# **How to Use OV7670 Camera Module with Arduino**

Cameras have always dominated the electronics industry as it has lots of applications such as visitor monitoring system, surveillance system, attendance system etc. Cameras that we use today are smart and have a lot of features that were not present in earlier cameras. While todays digital cameras not only capture images but also captures highlevel descriptions of the scene and analyse what they see. It is used extensively in Robotics, Artificial Intelligence, Machine Learning etc. The Captured frames are processed using Artificial Intelligence and Machine Learning, and then used in many applications like Number plate detection, object detection, motion detection, facial recognition etc.

In this tutorial we will interface most widely used **camera module OV7670 with Arduino UNO**. The camera module OV7670 can be interfaced with **Arduino Mega** with same pin configuration, code and steps. The camera module is hard to interface because it has large number of pins and jumbled wiring to carry out. Also the wire becomes very important when using camera modules as the choice of the wire and length of the wire can significantly affect the picture quality and can bring noise.

We have already done ample projects on Cameras with different kind of Microcontrollers and IoT Devices such as:

- Visitor Monitoring System with Raspberry Pi and Pi Camera
- IOT based Raspberry Pi Home Security System with Email Alert
- Raspberry Pi Surveillance Camera with Motion Capture

The **Camera OV7670** works on 3.3V, so it becomes very important to avoid Arduino which gives 5V output at their Output GPIO pins. The OV7670 is a FIFO camera. But in this tutorial, the picture or frames will be grabbed without FIFO. This tutorial will have simple steps and simplified programming **to interface OV7670 with Arduino UNO.**

### Components Required

Arduino UNO

- OV7670 Camera Module
- Resistors(10k, 4.7k)
- **Jumpers**

### **Software Required:**

- Arduino IDE
- Serial Port Reader (To analyze Output Image)

### Things to Remember about Camera Module OV7670

OV7670 Camera Module is a FIFO camera Module available from different Manufacturers with different pin Configurations. TheOV7670 provides full frame, windowed 8-bit images in a wide range of formats. The image array is capable of operating at up to 30 frames per second (fps) in VGA. The OV7670 includes

- Image Sensor Array(of about 656 x 488 pixels)
- Timing Generator
- Analog Signal Processor
- A/D Converters
- Test Pattern Generator
- Digital Signal Processor(DSP)
- **Image Scaler**
- **Digital Video Port**
- **-** LED and Strobe Flash Control Output

The OV7670 image sensor is controlled using Serial Camera Control Bus (SCCB) which is an I2C interface (SIOC, SIOD) with a maximum clock frequency of 400KHz.

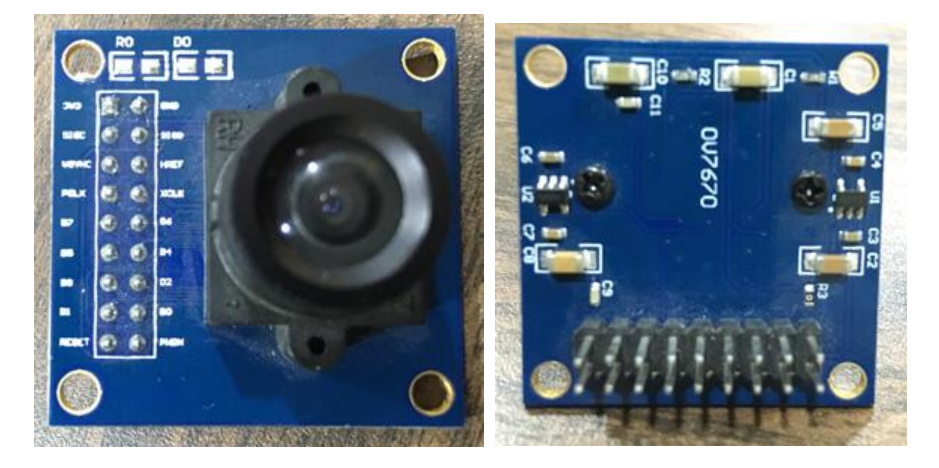

The Camera comes with handshaking signals such as:

- **VSYNC:** Vertical Sync Output Low during frame
- **HREF:** Horizontal Reference High during active pixels of row
- **PCLK:** Pixel Clock Output Free running clock. Data is valid on rising edge

In addition to this, it has several more signals such as

- **D0-D7:** 8-bit YUV/RGB Video Component Digital Output
- **PWDN:** Power Down Mode Selection Normal Mode and Power Down Mode
- **XCLK:** System Clock Input
- **Reset:** Reset Signal

The OV7670 is clocked from a 24MHz oscillator. This gives a Pixel Clock(PCLK) output of 24MHz. The FIFO provides 3Mbps of video frame buffer memory. The test pattern generator features 8-bar color bar pattern, fade-to-gray color bar patter. Now let's start programming the Arduino UNO for testing Camera OV7670 and grabbing frames using serial port reader.

### Circuit Diagram

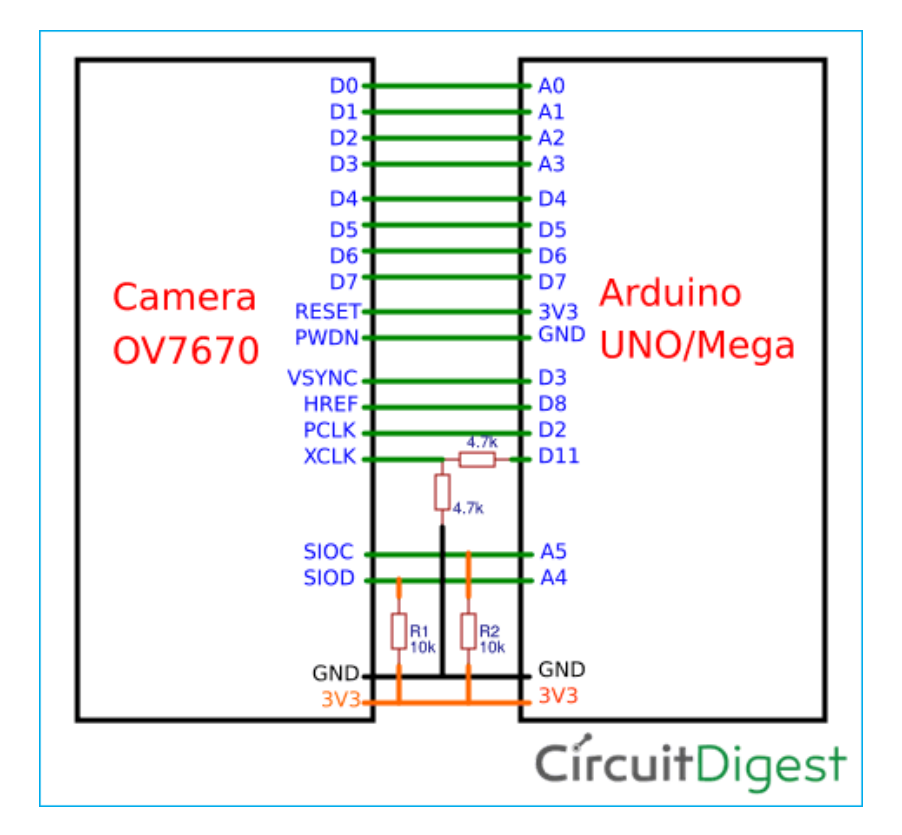

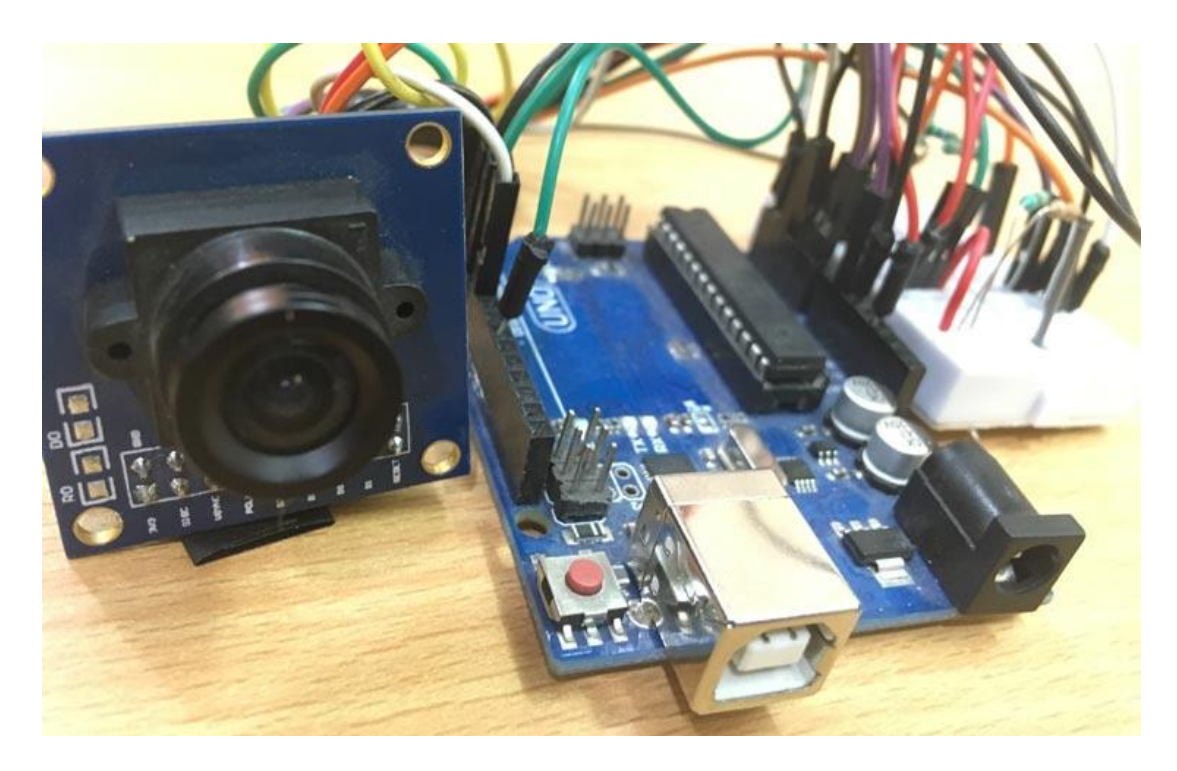

## Programming Arduino UNO

The programming starts with **including required library necessary for OV7670**. Since OV7670 runs on I2C interface, it includes <util/twi.h> library. The libraries used in this project are built-in libraries of ArduinoIDE. We just have to include the libraries to get the job done.

After this, the registers need to be modified for OV7670. The program is divided into small functions for better understanding.

The *Setup()* comprises all the initial setups required for only image capturing. The first function is**arduinoUnoInut()** which is used to initialise the arduino uno. Initially it disables all the global interrupts and sets the communication interface configurations such as the PWM clock, selection of interrupt pins, presclaer selection, adding parity and stop bits.

### **arduinoUnoInut();**

After configuring the Arduino, the camera has to be configured. To initialise the camera, we only have the options to change the register values. The register values need to be changed from the default to the custom. Also add required delay depending upon the

microcontroller frequency we are using. As, slow microcontrollers have less processing time adding more delay between capturing frames.

```
void camInit(void){
writeReg(0x12, 0x80);
  _delay_ms(100);
  wrSensorRegs8_8(ov7670_default_regs);
writeReg(REG_COM10, 32);//PCLK does not toggle on HBLANK.
}
```
The camera is set to take a QVGA image so the resolution need to be selected. The function configures the register to take a QVGA image.

#### **setResolution();**

In this tutorial, the images are taken in monochrome, so the register value is set to output a monochrome image. The function sets the register values from register list which is predefined in the program.

#### **setColor();**

The below function is write to register function **which writes the hex value to register.** If you get the scrambled images then try to change the second term i.e. 10 to 9/11/12. But most of the time this value works fine so no need to change it.

#### **writeReg(0x11, 10);**

This function is used to get the image resolution size. In this project we are taking pictures in the size of 320 x 240 pixels.

```
captureImg(320, 240);
```
Other than this, the code also has the I2C configurations divided in to several parts. Just to get the data from camera, the I2C configurations has Start, Read, Write, Set Address function which are important when using I2C protocol.

You can find the **complete code with a demonstration video** at the end of this tutorial. Just Upload the code and open the Serial Port Reader and grab the frames.

### How to Use Serial Port Reader for reading Images

Serial Port Reader is a simple GUI, download it from here. This captures the base64 encode and decodes it to form an image. Just follow these simple steps to use Serial Port Reader

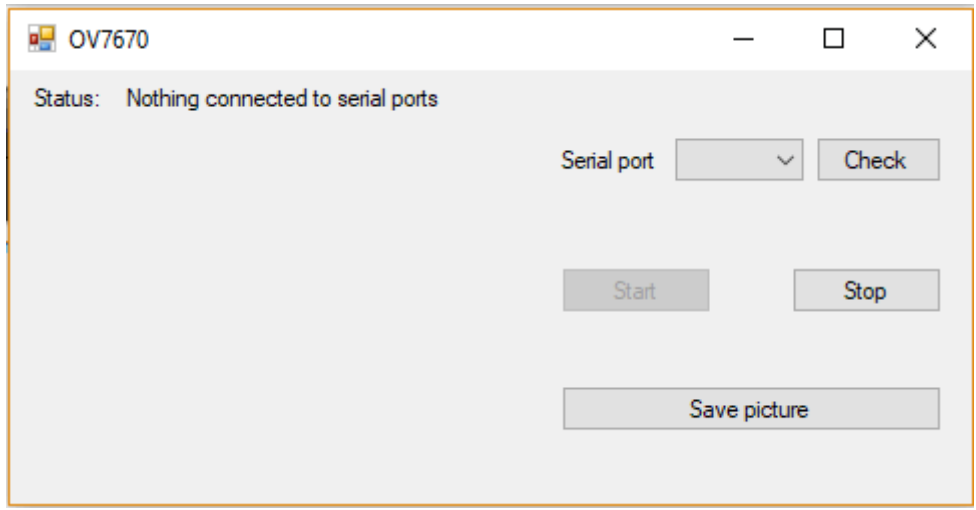

**Step 1:** Connect Your Arduino to any USB Port of your PC

**Step 2:** Click on "Check" to find your Arduino COM Port

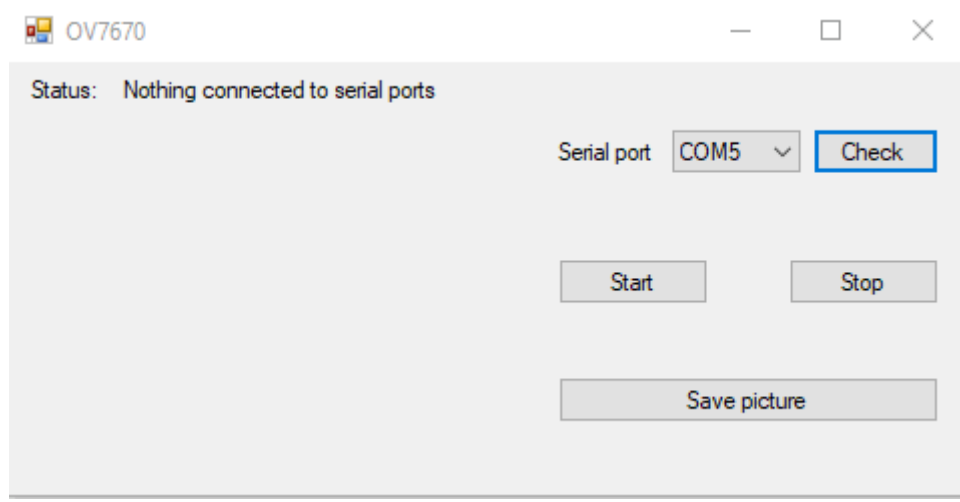

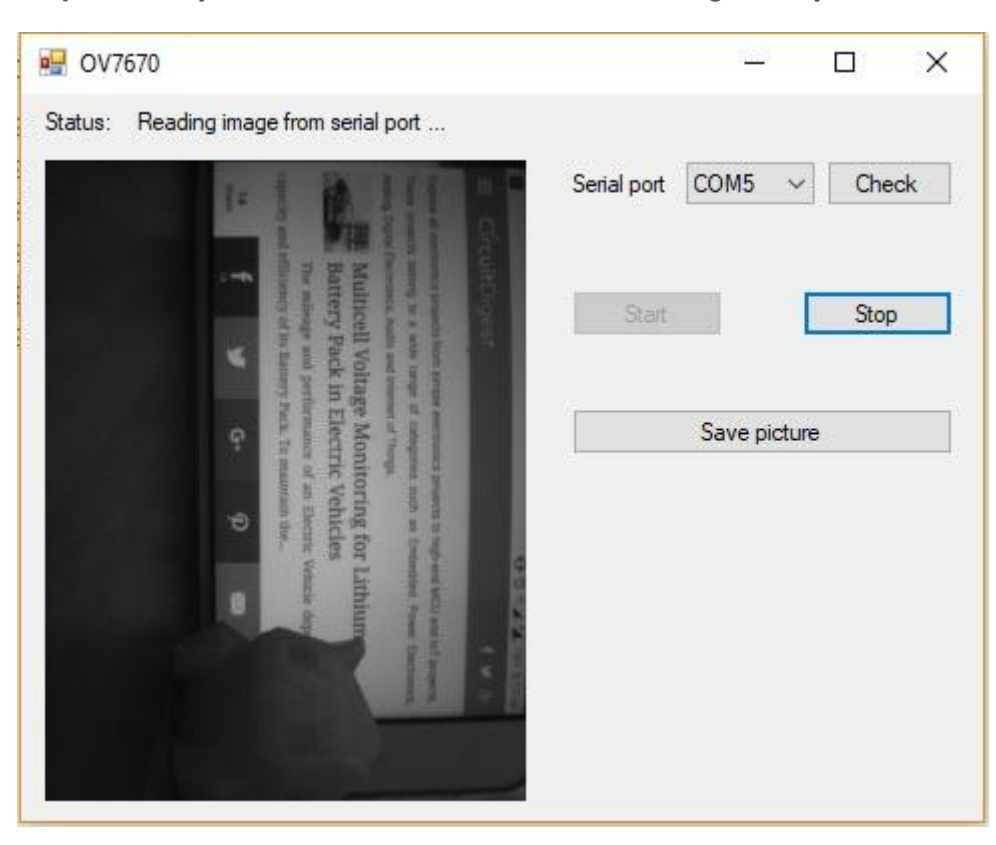

**Step 3:** Finally click on "Start" button to start reading serially.

**Step 4:** One can also save this pictures by just clicking on "Save Picture".

### Below are Sample Images Taken from the OV7670

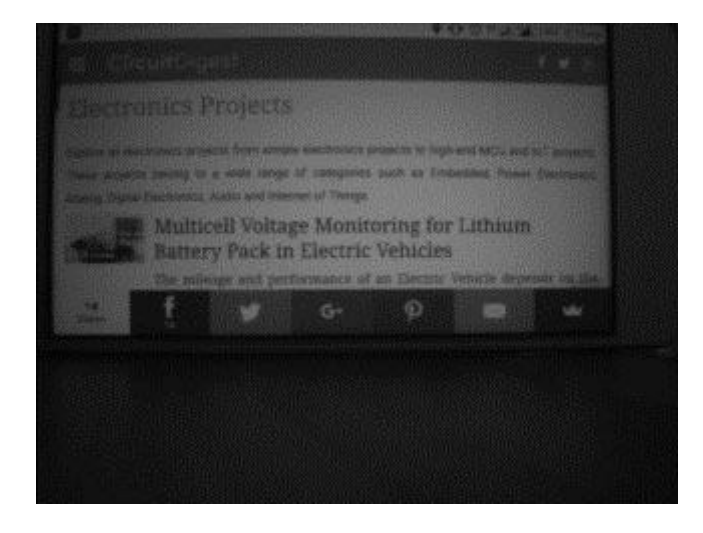

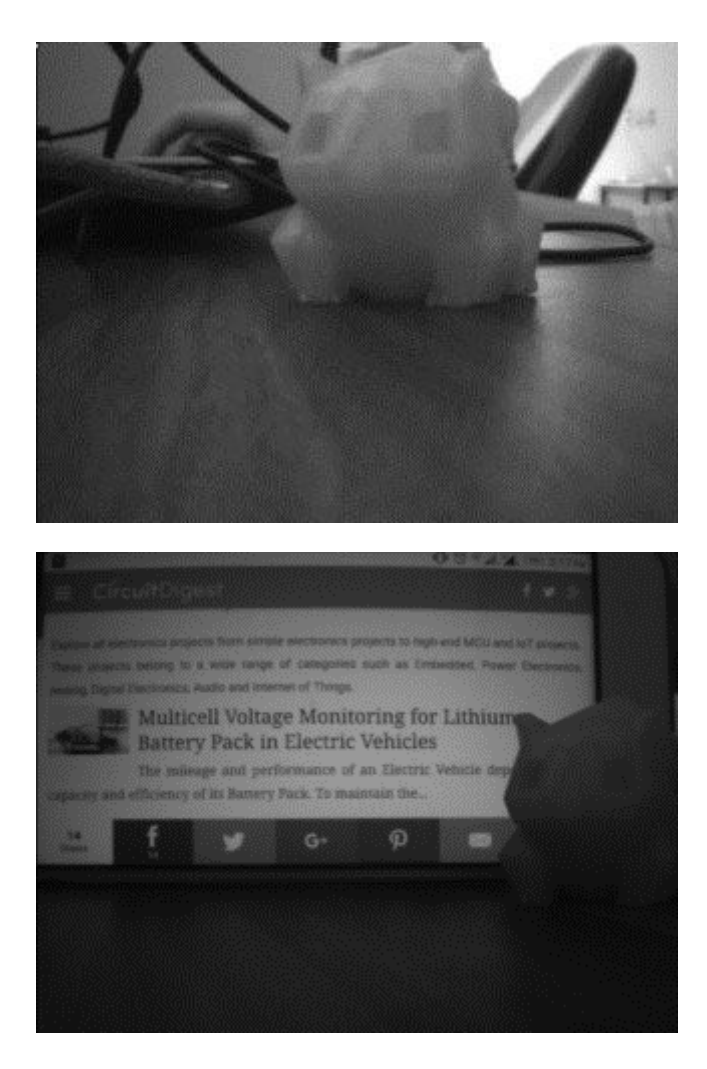

# Precautions when using OV7670

- Try to use wires or jumpers as short as possible
- Avoid any loose contact to any pins on Arduino or OV7670
- Be careful about connecting as large number of wiring can lead short circuit
- If the UNO gives 5V output to GPIO then use Level Shifter.
- Use 3.3V Input for OV7670 as exceeding voltage than this can damage the OV7670 module.

This project is created to give overview of using a camera module with Arduino. Since Arduino has less memory, so the processing may not be as expected. You can use different controllers which has more memory for processing.

### **Code**

#include <stdint.h> #include <avr/io.h>

#include <util/twi.h> #include <util/delay.h> #include <avr/pgmspace.h> #define F\_CPU 16000000UL #define vga 0 #define qvga 1 #define qqvga 2 #define yuv422 0 #define rgb565 1 #define bayerRGB 2 #define camAddr\_WR 0x42 #define camAddr\_RD 0x43 /\* Registers \*/ #define REG\_GAIN 0x00 /\* Gain lower 8 bits (rest in vref) \*/ #define REG\_BLUE 0x01 /\* blue gain \*/ #define REG\_RED 0x02 /\* red gain \*/ #define REG\_VREF 0x03 /\* Pieces of GAIN, VSTART, VSTOP \*/ #define REG\_COM1 0x04 /\* Control 1 \*/ #define COM1\_CCIR656 0x40 /\* CCIR656 enable \*/ #define REG\_BAVE 0x05 /\* U/B Average level \*/ #define REG\_GbAVE 0x06 /\* Y/Gb Average level \*/ #define REG\_AECHH 0x07 /\* AEC MS 5 bits \*/ #define REG\_RAVE 0x08 /\* V/R Average level \*/ #define REG\_COM2 0x09 /\* Control 2 \*/ #define COM2\_SSLEEP 0x10 /\* Soft sleep mode \*/ #define REG\_PID 0x0a /\* Product ID MSB \*/ #define REG\_VER 0x0b /\* Product ID LSB \*/ #define REG\_COM3 0x0c /\* Control 3 \*/ #define COM3\_SWAP 0x40 /\* Byte swap \*/ #define COM3\_SCALEEN 0x08 /\* Enable scaling \*/ #define COM3\_DCWEN 0x04 /\* Enable downsamp/crop/window \*/ #define REG\_COM4 0x0d /\* Control 4 \*/ #define REG\_COM5 0x0e /\* All "reserved" \*/ #define REG\_COM6 0x0f /\* Control 6 \*/ #define REG\_AECH 0x10 /\* More bits of AEC value \*/ #define REG\_CLKRC 0x11 /\* Clocl control \*/ #define CLK\_EXT 0x40 /\* Use external clock directly \*/ #define CLK\_SCALE 0x3f /\* Mask for internal clock scale \*/ #define REG\_COM7 0x12 /\* Control 7 \*/ //REG mean address. #define COM7\_RESET 0x80 /\* Register reset \*/ #define COM7\_FMT\_MASK 0x38 #define COM7\_FMT\_VGA 0x00 #define COM7\_FMT\_CIF 0x20 /\* CIF format \*/ #define COM7\_FMT\_QVGA 0x10 /\* QVGA format \*/ #define COM7\_FMT\_QCIF 0x08 /\* QCIF format \*/ #define COM7\_RGB 0x04 /\* bits 0 and 2 - RGB format \*/ #define COM7\_YUV 0x00 /\* YUV \*/ #define COM7\_BAYER 0x01 /\* Bayer format \*/ #define COM7\_PBAYER 0x05 /\* "Processed bayer" \*/ #define REG\_COM8 0x13 /\* Control 8 \*/ #define COM8\_FASTAEC 0x80 /\* Enable fast AGC/AEC \*/ #define COM8\_AECSTEP 0x40 /\* Unlimited AEC step size \*/ #define COM8\_BFILT 0x20 /\* Band filter enable \*/ #define COM8\_AGC 0x04 /\* Auto gain enable \*/ #define COM8 AWB 0x02 /\* White balance enable \*/ #define COM8\_AEC 0x01 /\* Auto exposure enable \*/ #define REG\_COM9 0x14 /\* Control 9- gain ceiling \*/ #define REG\_COM10 0x15 /\* Control 10 \*/ #define COM10\_HSYNC 0x40 /\* HSYNC instead of HREF \*/ #define COM10\_PCLK\_HB 0x20 /\* Suppress PCLK on horiz blank \*/ #define COM10\_HREF\_REV 0x08 /\* Reverse HREF \*/ #define COM10\_VS\_LEAD 0x04 /\* VSYNC on clock leading edge \*/ #define COM10\_VS\_NEG 0x02 /\* VSYNC negative \*/ #define COM10\_HS\_NEG 0x01 /\* HSYNC negative \*/

- #define REG\_HSTART 0x17 /\* Horiz start high bits \*/ #define REG\_HSTOP 0x18 /\* Horiz stop high bits \*/ #define REG\_VSTART 0x19 /\* Vert start high bits \*/ #define REG\_VSTOP 0x1a /\* Vert stop high bits \*/ #define REG\_PSHFT 0x1b /\* Pixel delay after HREF \*/ #define REG\_MIDH 0x1c /\* Manuf. ID high \*/ #define REG\_MIDL 0x1d /\* Manuf. ID low \*/ #define REG\_MVFP 0x1e /\* Mirror / vflip \*/ #define MVFP\_MIRROR 0x20 /\* Mirror image \*/ #define MVFP\_FLIP 0x10 /\* Vertical flip \*/
- #define REG\_AEW 0x24 /\* AGC upper limit \*/
- #define REG\_AEB 0x25 /\* AGC lower limit \*/
- #define REG\_VPT 0x26 /\* AGC/AEC fast mode op region \*/
- #define REG\_HSYST 0x30 /\* HSYNC rising edge delay \*/
- #define REG\_HSYEN 0x31 /\* HSYNC falling edge delay \*/
- #define REG\_HREF 0x32 /\* HREF pieces \*/
- #define REG\_TSLB 0x3a /\* lots of stuff \*/
- #define TSLB\_YLAST 0x04 /\* UYVY or VYUY see com13 \*/
- #define REG\_COM11 0x3b /\* Control 11 \*/
- #define COM11\_NIGHT 0x80 /\* NIght mode enable \*/
- #define COM11\_NMFR 0x60 /\* Two bit NM frame rate \*/
- #define COM11\_HZAUTO 0x10 /\* Auto detect 50/60 Hz \*/
- #define COM11\_50HZ 0x08 /\* Manual 50Hz select \*/
- #define COM11\_EXP 0x02
- #define REG\_COM12 0x3c /\* Control 12 \*/
- #define COM12 HREF 0x80 /\* HREF always \*/
- #define REG\_COM13 0x3d /\* Control 13 \*/
- #define COM13 GAMMA 0x80 /\* Gamma enable \*/
- #define COM13\_UVSAT 0x40 /\* UV saturation auto adjustment \*/
- #define COM13\_UVSWAP 0x01 /\* V before U w/TSLB \*/
- #define REG\_COM14 0x3e /\* Control 14 \*/
- #define COM14\_DCWEN 0x10 /\* DCW/PCLK-scale enable \*/

#define REG\_EDGE 0x3f /\* Edge enhancement factor \*/ #define REG\_COM15 0x40 /\* Control 15 \*/ #define COM15\_R10F0 0x00 /\* Data range 10 to F0 \*/ #define COM15\_R01FE 0x80 /\* 01 to FE \*/ #define COM15\_R00FF 0xc0 /\* 00 to FF \*/ #define COM15\_RGB565 0x10 /\* RGB565 output \*/ #define COM15\_RGB555 0x30 /\* RGB555 output \*/ #define REG\_COM16 0x41 /\* Control 16 \*/ #define COM16\_AWBGAIN 0x08 /\* AWB gain enable \*/ #define REG\_COM17 0x42 /\* Control 17 \*/ #define COM17\_AECWIN 0xc0 /\* AEC window - must match COM4 \*/ #define COM17\_CBAR 0x08 /\* DSP Color bar \*/ /\* \* This matrix defines how the colors are generated, must be \* tweaked to adjust hue and saturation. \* \* Order: v-red, v-green, v-blue, u-red, u-green, u-blue \* They are nine-bit signed quantities, with the sign bit \* stored in0x58.Sign for v-red is bit 0, and up from there. \*/ #define REG\_CMATRIX\_BASE 0x4f #define CMATRIX\_LEN 6 #define REG\_CMATRIX\_SIGN 0x58 #define REG\_BRIGHT 0x55 /\* Brightness \*/ #define REG\_CONTRAS 0x56 /\* Contrast control \*/ #define REG\_GFIX 0x69 /\* Fix gain control \*/ #define REG\_REG76 0x76 /\* OV's name \*/ #define R76\_BLKPCOR 0x80 /\* Black pixel correction enable \*/ #define R76\_WHTPCOR 0x40 /\* White pixel correction enable \*/ #define REG\_RGB444 0x8c /\* RGB 444 control \*/ #define R444\_ENABLE 0x02 /\* Turn on RGB444, overrides 5x5 \*/ #define R444\_RGBX 0x01 /\* Empty nibble at end \*/ #define REG\_HAECC1 0x9f /\* Hist AEC/AGC control 1 \*/

#define REG\_HAECC2 0xa0 /\* Hist AEC/AGC control 2 \*/ #define REG\_BD50MAX 0xa5 /\* 50hz banding step limit \*/ #define REG\_HAECC3 0xa6 /\* Hist AEC/AGC control 3 \*/ #define REG\_HAECC4 0xa7 /\* Hist AEC/AGC control 4 \*/ #define REG\_HAECC5 0xa8 /\* Hist AEC/AGC control 5 \*/ #define REG\_HAECC6 0xa9 /\* Hist AEC/AGC control 6 \*/ #define REG\_HAECC7 0xaa /\* Hist AEC/AGC control 7 \*/ #define REG\_BD60MAX 0xab /\* 60hz banding step limit \*/ #define REG\_GAIN 0x00 /\* Gain lower 8 bits (rest in vref) \*/ #define REG\_BLUE 0x01 /\* blue gain \*/ #define REG\_RED 0x02 /\* red gain \*/ #define REG\_VREF 0x03 /\* Pieces of GAIN, VSTART, VSTOP \*/ #define REG\_COM1 0x04 /\* Control 1 \*/ #define COM1\_CCIR656 0x40 /\* CCIR656 enable \*/ #define REG\_BAVE 0x05 /\* U/B Average level \*/ #define REG\_GbAVE 0x06 /\* Y/Gb Average level \*/ #define REG\_AECHH 0x07 /\* AEC MS 5 bits \*/ #define REG\_RAVE 0x08 /\* V/R Average level \*/ #define REG\_COM2 0x09 /\* Control 2 \*/ #define COM2\_SSLEEP 0x10 /\* Soft sleep mode \*/ #define REG\_PID 0x0a /\* Product ID MSB \*/ #define REG\_VER 0x0b /\* Product ID LSB \*/ #define REG\_COM3 0x0c /\* Control 3 \*/ #define COM3\_SWAP 0x40 /\* Byte swap \*/ #define COM3\_SCALEEN 0x08 /\* Enable scaling \*/ #define COM3\_DCWEN 0x04 /\* Enable downsamp/crop/window \*/ #define REG\_COM4 0x0d /\* Control 4 \*/ #define REG\_COM5 0x0e /\* All "reserved" \*/ #define REG\_COM6 0x0f /\* Control 6 \*/ #define REG\_AECH 0x10 /\* More bits of AEC value \*/ #define REG\_CLKRC 0x11 /\* Clocl control \*/ #define CLK\_EXT 0x40 /\* Use external clock directly \*/ #define CLK\_SCALE 0x3f /\* Mask for internal clock scale \*/

#define REG\_COM7 0x12 /\* Control 7 \*/ #define COM7\_RESET 0x80 /\* Register reset \*/ #define COM7\_FMT\_MASK 0x38 #define COM7\_FMT\_VGA 0x00 #define COM7\_FMT\_CIF 0x20 /\* CIF format \*/ #define COM7\_FMT\_QVGA 0x10 /\* QVGA format \*/ #define COM7\_FMT\_QCIF 0x08 /\* QCIF format \*/ #define COM7\_RGB 0x04 /\* bits 0 and 2 - RGB format \*/ #define COM7\_YUV 0x00 /\* YUV \*/ #define COM7\_BAYER 0x01 /\* Bayer format \*/ #define COM7\_PBAYER 0x05 /\* "Processed bayer" \*/ #define REG\_COM8 0x13 /\* Control 8 \*/ #define COM8\_FASTAEC 0x80 /\* Enable fast AGC/AEC \*/ #define COM8\_AECSTEP 0x40 /\* Unlimited AEC step size \*/ #define COM8\_BFILT 0x20 /\* Band filter enable \*/ #define COM8 AGC 0x04 /\* Auto gain enable \*/ #define COM8 AWB 0x02 /\* White balance enable \*/ #define COM8\_AEC 0x01 /\* Auto exposure enable \*/ #define REG\_COM9 0x14 /\* Control 9- gain ceiling \*/ #define REG\_COM10 0x15 /\* Control 10 \*/ #define COM10\_HSYNC 0x40 /\* HSYNC instead of HREF \*/ #define COM10\_PCLK\_HB 0x20 /\* Suppress PCLK on horiz blank \*/ #define COM10\_HREF\_REV 0x08 /\* Reverse HREF \*/ #define COM10\_VS\_LEAD 0x04 /\* VSYNC on clock leading edge \*/ #define COM10\_VS\_NEG 0x02 /\* VSYNC negative \*/ #define COM10\_HS\_NEG 0x01 /\* HSYNC negative \*/ #define REG\_HSTART 0x17 /\* Horiz start high bits \*/ #define REG\_HSTOP 0x18 /\* Horiz stop high bits \*/ #define REG\_VSTART 0x19 /\* Vert start high bits \*/ #define REG\_VSTOP 0x1a /\* Vert stop high bits \*/ #define REG\_PSHFT 0x1b /\* Pixel delay after HREF \*/ #define REG\_MIDH 0x1c /\* Manuf. ID high \*/ #define REG\_MIDL 0x1d /\* Manuf. ID low \*/

#define REG\_MVFP 0x1e /\* Mirror / vflip \*/ #define MVFP\_MIRROR 0x20 /\* Mirror image \*/ #define MVFP\_FLIP 0x10 /\* Vertical flip \*/ #define REG\_AEW 0x24 /\* AGC upper limit \*/ #define REG\_AEB 0x25 /\* AGC lower limit \*/ #define REG\_VPT 0x26 /\* AGC/AEC fast mode op region \*/ #define REG\_HSYST 0x30 /\* HSYNC rising edge delay \*/ #define REG\_HSYEN 0x31 /\* HSYNC falling edge delay \*/ #define REG\_HREF 0x32 /\* HREF pieces \*/ #define REG\_TSLB 0x3a /\* lots of stuff \*/ #define TSLB\_YLAST 0x04 /\* UYVY or VYUY - see com13 \*/ #define REG\_COM11 0x3b /\* Control 11 \*/ #define COM11\_NIGHT 0x80 /\* NIght mode enable \*/ #define COM11\_NMFR 0x60 /\* Two bit NM frame rate \*/ #define COM11\_HZAUTO 0x10 /\* Auto detect 50/60 Hz \*/ #define COM11\_50HZ 0x08 /\* Manual 50Hz select \*/ #define COM11\_EXP 0x02 #define REG\_COM12 0x3c /\* Control 12 \*/ #define COM12\_HREF 0x80 /\* HREF always \*/ #define REG\_COM13 0x3d /\* Control 13 \*/ #define COM13\_GAMMA 0x80 /\* Gamma enable \*/ #define COM13\_UVSAT 0x40 /\* UV saturation auto adjustment \*/ #define COM13\_UVSWAP 0x01 /\* V before U - w/TSLB \*/ #define REG\_COM14 0x3e /\* Control 14 \*/ #define COM14\_DCWEN 0x10 /\* DCW/PCLK-scale enable \*/ #define REG\_EDGE 0x3f /\* Edge enhancement factor \*/ #define REG\_COM15 0x40 /\* Control 15 \*/ #define COM15\_R10F0 0x00 /\* Data range 10 to F0 \*/ #define COM15\_R01FE 0x80 /\* 01 to FE \*/ #define COM15\_R00FF 0xc0 /\* 00 to FF \*/ #define COM15\_RGB565 0x10 /\* RGB565 output \*/ #define COM15\_RGB555 0x30 /\* RGB555 output \*/ #define REG\_COM16 0x41 /\* Control 16 \*/

#define COM16 AWBGAIN 0x08 /\* AWB gain enable \*/ #define REG\_COM17 0x42 /\* Control 17 \*/ #define COM17\_AECWIN 0xc0 /\* AEC window - must match COM4 \*/ #define COM17\_CBAR 0x08 /\* DSP Color bar \*/

#define CMATRIX\_LEN 6 #define REG\_BRIGHT 0x55 /\* Brightness \*/ #define REG\_REG76 0x76 /\* OV's name \*/ #define R76\_BLKPCOR 0x80 /\* Black pixel correction enable \*/ #define R76\_WHTPCOR 0x40 /\* White pixel correction enable \*/ #define REG\_RGB444 0x8c /\* RGB 444 control \*/ #define R444\_ENABLE 0x02 /\* Turn on RGB444, overrides 5x5 \*/ #define R444\_RGBX 0x01 /\* Empty nibble at end \*/ #define REG\_HAECC1 0x9f /\* Hist AEC/AGC control 1 \*/ #define REG\_HAECC2 0xa0 /\* Hist AEC/AGC control 2 \*/ #define REG\_BD50MAX 0xa5 /\* 50hz banding step limit \*/ #define REG\_HAECC3 0xa6 /\* Hist AEC/AGC control 3 \*/ #define REG\_HAECC4 0xa7 /\* Hist AEC/AGC control 4 \*/ #define REG\_HAECC5 0xa8 /\* Hist AEC/AGC control 5 \*/ #define REG\_HAECC6 0xa9 /\* Hist AEC/AGC control 6 \*/ #define REG\_HAECC7 0xaa /\* Hist AEC/AGC control 7 \*/ #define REG\_BD60MAX 0xab /\* 60hz banding step limit \*/ #define MTX1 0x4f /\* Matrix Coefficient 1 \*/ #define MTX2 0x50 /\* Matrix Coefficient 2 \*/ #define MTX3 0x51 /\* Matrix Coefficient 3 \*/ #define MTX4 0x52 /\* Matrix Coefficient 4 \*/ #define MTX5 0x53 /\* Matrix Coefficient 5 \*/ #define MTX6 0x54 /\* Matrix Coefficient 6 \*/ #define REG\_CONTRAS 0x56 /\* Contrast control \*/ #define MTXS 0x58 /\* Matrix Coefficient Sign \*/ #define AWBC7 0x59 /\* AWB Control 7 \*/ #define AWBC8 0x5a /\* AWB Control 8 \*/ #define AWBC9 0x5b /\* AWB Control 9 \*/

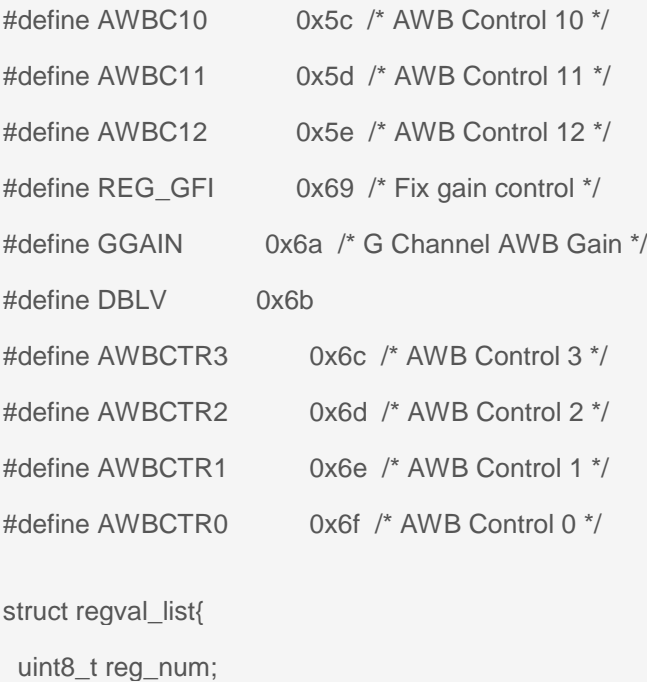

uint16\_t value;

```
};
```
const struct regval\_list qvga\_ov7670[] PROGMEM =  $\{$ 

```
{ REG_COM14, 0x19 },
```

```
{ 0x72, 0x11 },
```

```
{ 0x73, 0xf1 },
```

```
{ REG_HSTART, 0x16 },
```

```
{ REG_HSTOP, 0x04 },
```

```
{ REG_HREF, 0xa4 },
```

```
{ REG_VSTART, 0x02 },
```

```
{ REG_VSTOP, 0x7a },
```

```
{ REG_VREF, 0x0a },
```

```
{ 0xff, 0xff }, /* END MARKER */
```

```
};
```
const struct regval\_list yuv422\_ov7670[] PROGMEM =  $\{$ 

```
{ REG_COM7, 0x0 }, /* Selects YUV mode */
```

```
{ REG_RGB444, 0 }, /* No RGB444 please */
```

```
{ REG_COM1, 0 },
```
{ REG\_COM15, COM15\_R00FF },

{ REG\_COM9, 0x6A }, /\* 128x gain ceiling; 0x8 is reserved bit \*/

{ 0x4f, 0x80 }, /\* "matrix coefficient 1" \*/

```
{ 0x50, 0x80 }, /* "matrix coefficient 2" */
```

```
{ 0x51, 0 }, /* vb */
```
{ 0x52, 0x22 }, /\* "matrix coefficient 4" \*/

```
{ 0x53, 0x5e }, /* "matrix coefficient 5" */
```

```
{ 0x54, 0x80 }, /* "matrix coefficient 6" */
```

```
{ REG_COM13, COM13_UVSAT },
```

```
{ 0xff, 0xff }, /* END MARKER */
```

```
};
```

```
const struct regval_list ov7670_default_regs[] PROGMEM = \frac{1}{10} / from the linux driver
```
{ REG\_COM7, COM7\_RESET },

{ REG\_TSLB, 0x04 }, /\* OV \*/

```
{ REG_COM7, 0 }, /* VGA */
```

```
/*
```
\* Set the hardware window. These values from OV don't entirely

```
* make sense - hstop is less than hstart. But they work...
```

```
*/
```

```
{ REG_HSTART, 0x13 }, { REG_HSTOP, 0x01 },
```

```
{ REG_HREF, 0xb6 }, { REG_VSTART, 0x02 },
```
{ REG\_VSTOP, 0x7a }, { REG\_VREF, 0x0a },

```
{ REG_COM3, 0 }, { REG_COM14, 0 },
```

```
/* Mystery scaling numbers */
```

```
{ 0x70, 0x3a }, { 0x71, 0x35 },
```

```
{ 0x72, 0x11 }, { 0x73, 0xf0 },
```
{ 0xa2,/\* 0x02 changed to 1\*/1 }, { REG\_COM10, 0x0 },

/\* Gamma curve values \*/

```
{ 0x7a, 0x20 }, { 0x7b, 0x10 },
```

```
{ 0x7c, 0x1e }, { 0x7d, 0x35 },
```

```
{ 0x7e, 0x5a }, { 0x7f, 0x69 },
```

```
{ 0x80, 0x76 }, { 0x81, 0x80 },
```
- { 0x82, 0x88 }, { 0x83, 0x8f },
- { 0x84, 0x96 }, { 0x85, 0xa3 },
- { 0x86, 0xaf }, { 0x87, 0xc4 },
- { 0x88, 0xd7 }, { 0x89, 0xe8 },
- /\* AGC and AEC parameters. Note we start by disabling those features,

then turn them only after tweaking the values. \*/

- { REG\_COM8, COM8\_FASTAEC | COM8\_AECSTEP },
- { REG\_GAIN, 0 }, { REG\_AECH, 0 },
- { REG\_COM4, 0x40 }, /\* magic reserved bit \*/
- { REG\_COM9, 0x18 }, /\* 4x gain + magic rsvd bit \*/
- { REG\_BD50MAX, 0x05 }, { REG\_BD60MAX, 0x07 },
- { REG\_AEW, 0x95 }, { REG\_AEB, 0x33 },
- { REG\_VPT, 0xe3 }, { REG\_HAECC1, 0x78 },
- { REG\_HAECC2, 0x68 }, { 0xa1, 0x03 }, /\* magic \*/
- { REG\_HAECC3, 0xd8 }, { REG\_HAECC4, 0xd8 },
- { REG\_HAECC5, 0xf0 }, { REG\_HAECC6, 0x90 },
- { REG\_HAECC7, 0x94 },
- { REG\_COM8, COM8\_FASTAEC | COM8\_AECSTEP | COM8\_AGC | COM8\_AEC },
- { 0x30, 0 }, { 0x31, 0 },//disable some delays
- /\* Almost all of these are magic "reserved" values. \*/
- { REG\_COM5, 0x61 }, { REG\_COM6, 0x4b },
- { 0x16, 0x02 }, { REG\_MVFP, 0x07 },
- { 0x21, 0x02 }, { 0x22, 0x91 },
- { 0x29, 0x07 }, { 0x33, 0x0b },
- { 0x35, 0x0b }, { 0x37, 0x1d },
- { 0x38, 0x71 }, { 0x39, 0x2a },
- { REG\_COM12, 0x78 }, { 0x4d, 0x40 },
- { 0x4e, 0x20 }, { REG\_GFIX, 0 },
- /\*{0x6b, 0x4a},\*/{ 0x74, 0x10 },
- { 0x8d, 0x4f }, { 0x8e, 0 },
- { 0x8f, 0 }, { 0x90, 0 },
- { 0x91, 0 }, { 0x96, 0 },
- { 0x9a, 0 }, { 0xb0, 0x84 },

{ 0xb1, 0x0c }, { 0xb2, 0x0e },

{ 0xb3, 0x82 }, { 0xb8, 0x0a },

/\* More reserved magic, some of which tweaks white balance \*/

{ 0x43, 0x0a }, { 0x44, 0xf0 },

{ 0x45, 0x34 }, { 0x46, 0x58 },

{ 0x47, 0x28 }, { 0x48, 0x3a },

{ 0x59, 0x88 }, { 0x5a, 0x88 },

{ 0x5b, 0x44 }, { 0x5c, 0x67 },

{ 0x5d, 0x49 }, { 0x5e, 0x0e },

{ 0x6c, 0x0a }, { 0x6d, 0x55 },

{ 0x6e, 0x11 }, { 0x6f, 0x9e }, /\* it was 0x9F "9e for advance AWB" \*/

{ 0x6a, 0x40 }, { REG\_BLUE, 0x40 },

{ REG\_RED, 0x60 },

{ REG\_COM8, COM8\_FASTAEC | COM8\_AECSTEP | COM8\_AGC | COM8\_AEC | COM8\_AWB },

/\* Matrix coefficients \*/

{ 0x4f, 0x80 }, { 0x50, 0x80 },

{ 0x51, 0 }, { 0x52, 0x22 },

{ 0x53, 0x5e }, { 0x54, 0x80 },

{ 0x58, 0x9e },

{ REG\_COM16, COM16\_AWBGAIN }, { REG\_EDGE, 0 },

{ 0x75, 0x05 }, { REG\_REG76, 0xe1 },

{ 0x4c, 0 }, { 0x77, 0x01 },

{ REG\_COM13, /\*0xc3\*/0x48 }, { 0x4b, 0x09 },

{ 0xc9, 0x60 }, /\*{REG\_COM16, 0x38},\*/

{ 0x56, 0x40 },

{ 0x34, 0x11 }, { REG\_COM11, COM11\_EXP | COM11\_HZAUTO },

{ 0xa4, 0x82/\*Was 0x88\*/ }, { 0x96, 0 },

{ 0x97, 0x30 }, { 0x98, 0x20 },

{ 0x99, 0x30 }, { 0x9a, 0x84 },

{ 0x9b, 0x29 }, { 0x9c, 0x03 },

```
{ 0x9d, 0x4c }, { 0x9e, 0x3f },
```
{ 0x78, 0x04 },

```
/* Extra-weird stuff. Some sort of multiplexor register */
```

```
{ 0x79, 0x01 }, { 0xc8, 0xf0 },
```

```
{ 0x79, 0x0f }, { 0xc8, 0x00 },
```

```
{ 0x79, 0x10 }, { 0xc8, 0x7e },
```

```
{ 0x79, 0x0a }, { 0xc8, 0x80 },
```

```
{ 0x79, 0x0b }, { 0xc8, 0x01 },
```

```
{ 0x79, 0x0c }, { 0xc8, 0x0f },
```

```
{ 0x79, 0x0d }, { 0xc8, 0x20 },
```

```
{ 0x79, 0x09 }, { 0xc8, 0x80 },
```

```
{ 0x79, 0x02 }, { 0xc8, 0xc0 },
```

```
{ 0x79, 0x03 }, { 0xc8, 0x40 },
```

```
{ 0x79, 0x05 }, { 0xc8, 0x30 },
```

```
{ 0x79, 0x26 },
```

```
{ 0xff, 0xff }, /* END MARKER */
```

```
};
```

```
void error_led(void){
 DDRB |= 32;//make sure led is output
 while (1){//wait for reset
  PORTB ^= 32;// toggle led
   leddelay<sub>100</sub></sub>
 }
}
```

```
void twiStart(void){
```

```
TWCR = _BV(TWINT) | _BV(TWSTA) | _BV(TWEN);//send start
while (!(TWCR & (1 << TWINT)));//wait for start to be transmitted
if ((TWSR & 0xF8) != TW_START)error_led();
```

```
}
```

```
void twiWriteByte(uint8_t DATA, uint8_t type){
 TWDR = DATA;TWCR = BV(TWINT) | BV(TWEN);
 while (!(TWCR & (1 << TWINT))) {}
 if ((TWSR & 0xF8) != type)error_led();
}
void twiAddr(uint8_t addr, uint8_t typeTWI){
 TWDR = addr;//send address
 TWCR = _BV(TWINT) | _BV(TWEN); /* clear interrupt to start transmission */
 while ((TWCR & _BV(TWINT) = 0); /* wait for transmission */
 if ((TWSR & 0xF8) != typeTWI)error_led();
}
voidwriteReg(uint8_t reg, uint8_t dat){
 //send start condition
 twiStart();
 twiAddr(camAddr_WR, TW_MT_SLA_ACK);
 twiWriteByte(reg, TW_MT_DATA_ACK);
 twiWriteByte(dat, TW_MT_DATA_ACK);
 TWCR = (1 << TWINT) | (1 << TWEN) | (1 << TWSTO);//send stop
 _delay_ms(1);
}
static uint8_t twiRd(uint8_t nack){
 if (nack){
  TWCR = BV(TWINT) | BV(TWEN);while ((TWCR & _BV(TWINT)) == 0); \prime^* wait for transmission \prime\primeif ((TWSR & 0xF8) != TW_MR_DATA_NACK)error_led();
  return TWDR;
```
}

```
else{
  TWCR = BV(TWINT) | BV(TWEN) | BV(TWEA);while ((TWCR & _BV(TWINT)) == 0); \prime^* wait for transmission \prime\primeif ((TWSR & 0xF8) != TW_MR_DATA_ACK)error_led();
  return TWDR;
 }
}
uint8_t rdReg(uint8_t reg){
 uint8_t dat;
 twiStart();
 twiAddr(camAddr_WR, TW_MT_SLA_ACK);
 twiWriteByte(reg, TW_MT_DATA_ACK);
 TWCR = (1 << TWINT) | (1 << TWEN) | (1 << TWSTO);//send stop
 _delay_ms(1);
 twiStart();
 twiAddr(camAddr_RD, TW_MR_SLA_ACK);
 dat = twiRd(1);
 TWCR = (1 << TWINT) | (1 << TWEN) | (1 << TWSTO);//send stop
 _delay_ms(1);
 return dat;
}
void wrSensorRegs8_8(const struct regval_list reglist[]){
 uint8_t reg_addr, reg_val;
 const struct regval_list *next = reglist;
 while ((reg_addr != 0xff) | (reg_val != 0xff)){
  reg_addr = pgm_read_byte(&next->reg_num);
  reg_val = pgm_read_byte(&next->value);
 writeReg(reg_addr, reg_val);
  next++;
 }
```
}

```
void setColor(void){
 wrSensorRegs8_8(yuv422_ov7670);
// wrSensorRegs8_8(qvga_ov7670);
}
void setResolution(void){
writeReg(REG_COM3, 4); // REG_COM3 enable scaling
 wrSensorRegs8_8(qvga_ov7670);
}
void camInit(void){
writeReg(0x12, 0x80);
 _delay_ms(100);
wrSensorRegs8_8(ov7670_default_regs);
writeReg(REG_COM10, 32);//PCLK does not toggle on HBLANK.
}
void arduinoUnoInut(void) {
 cli();//disable interrupts
  /* Setup the 8mhz PWM clock
 * This will be on pin 11*/
 DDRB = (1 \le 3);//pin 11
 ASSR &= \sim(_BV(EXCLK) | _BV(AS2));
 TCCR2A = (1 << COM2A0) | (1 << WGM21) | (1 << WGM20);
 TCCR2B = (1 \ll WGM22) | (1 \ll CS20);OCR2A = 0; // (F_CPU)/(2*(X+1))
```

```
DDRC &=-15;//low d0-d3 camera
```

```
DDRD &=-252;//d7-d4 and interrupt pins
```
\_delay\_ms(3000);

//set up twi for 100khz

TWSR &= ~3;//disable prescaler for TWI

TWBR =  $72$ ;//set to 100khz

```
//enable serial
 UBRROH = 0;UBRR0L = 1/10 = 2M baud rate. 1 = 1M baud. 3 = 0.5M. 7 = 250k 207 is 9600 baud rate.
 UCSR0A |= 2;//double speed aysnc
 UCSR0B = (1 << RXEN0) | (1 << TXEN0);//Enable receiver and transmitter
 UCSR0C = 6;//async 1 stop bit 8bit char no parity bits
}
void StringPgm(const char * str){
 do{
   while (!(UCSR0A & (1 << UDRE0)));//wait for byte to transmit
   UDR0 = pgm_read_byte_near(str);
   while (!(UCSR0A & (1 << UDRE0)));//wait for byte to transmit
 } while (pgm_read_byte_near(++str));
}
static void captureImg(uint16_t wg, uint16_t hg){
 uint16_t y, x;
 StringPgm(PSTR("*RDY*"));
 while (!(PIND & 8));//wait for high
 while ((PIND & 8));//wait for low
  y = hg;
 while (y--){
    x = wg;//while (!(PIND & 256));//wait for high
  while (x-1)while ((PIND & 4));//wait for low
       UDR0 = (PINC & 15) | (PIND & 240);
      while (!(UCSR0A & (1 << UDRE0)));//wait for byte to transmit
   while (!(PIND & 4));//wait for high
   while ((PIND & 4));//wait for low
```

```
while (!(PIND & 4));//wait for high
  }
  // while ((PIND & 256));//wait for low
 }
  _delay_ms(100);
}
```

```
void setup(){
```
arduinoUnoInut();

camInit();

setResolution();

setColor();

```
writeReg(0x11, 10); //Earlier it had the value:writeReg(0x11, 12); New version works better for me :)
!!!!
```
}

```
void loop(){
```

```
captureImg(320, 240);
```
}